Департамент образования и науки Костромской области областное государственное бюджетное профессиональное образовательное учреждение «Костромской торгово-экономический колледж»

#### **КОМПЛЕКТ** КОНТРОЛЬНО-ОЦЕНОЧНЫХ СРЕДСТВ

для проведения текущего контроля и промежуточной аттестации обучающихся по учебной дисциплине ОП. 05 Прикладные компьютерные программы в профессиональной деятельности

> программы подготовки специалистов среднего звена по специальности

19.02.12 Технология продуктов питания животного происхождения

#### Кострома. 2023

Рассмотрен и одобрен на заседании ЦМК общеобразовательных дисциплин Протокол 4 от 23.11.2023 г.

Председатель: Догадкина Е.А. Рекомендован к применению Заседание методического совета Протокол 3 от 28. 11.2023 г. Председатель МС Петропавловская Я.А.

Зам. директора А.А. Смирнова

Разработчик Догадкина Е.А.

# СОДЕРЖАНИЕ

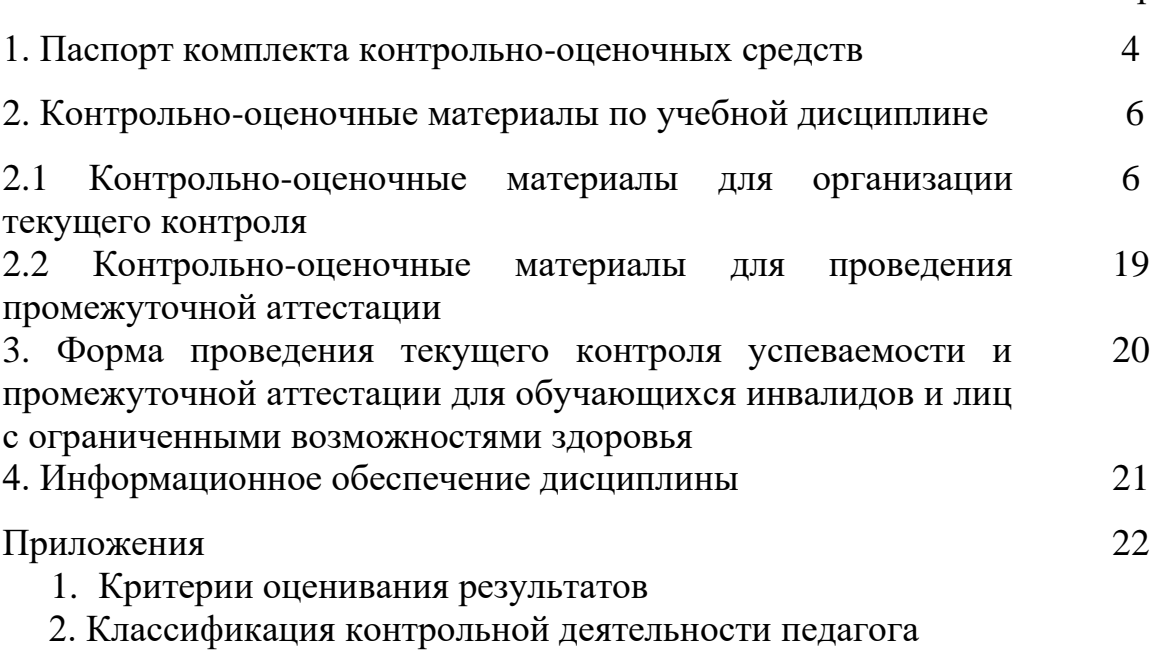

Стр.

### **1. Паспорт комплекта контрольно-оценочных средств**

Контрольно-оценочные средства (КОС) предназначены для контроля и оценки образовательных достижений обучающихся, освоивших программу учебной дисциплины **ОП. 05 Прикладные компьютерные программы в профессиональной деятельности**. Включают контрольные материалы для проведения текущего контроля и материалы для проведения промежуточной аттестации обучающихся.

В результате освоения учебной дисциплины студент должен **уметь***:*

- − выполнять расчеты с использованием прикладных компьютерных программ; обрабатывать и анализировать информацию с применением программных средств и вычислительной техники;
- − использовать технологии сбора, размещения, хранения, накопления, преобразования и передачи данных в профессионально ориентированных информационных системах;
- − применять компьютерные программы для поиска информации, составления и оформления документов и презентаций;
- − применять графические редакторы для создания и редактирования изображений; получать информацию в локальных и глобальных компьютерных сетях;
- − использовать сеть Интернет и ее возможности для организации оперативного обмена информацией.

В результате освоения дисциплины студент должен **знать:**

- − базовые системные программные продукты и пакеты прикладных программ;
- − основные методы и средства обработки, хранения, передачи и накопления информации; назначение, состав, основные характеристики организационной и компьютерной техники;
- − основные компоненты компьютерных сетей, принципы пакетной передачи данных, организацию межсетевого взаимодействия;
- − назначение и принципы использования системного и прикладного программного обеспечения;
- − технологию поиска информации в сети Интернет;
- − принципы защиты информации от несанкционированного доступа;
- − основные понятия автоматизированной обработки информации; основные угрозы и методы обеспечения информационной безопасности.

В процессе освоения дисциплины у студентов формируются **общие компетенции (ОК):**

ОК 01. Выбирать способы решения задач профессиональной деятельности применительно к различным контекстам.

ОК 02. Использовать современные средства поиска, анализа и интерпретации информации, и информационные технологии для выполнения задач профессиональной деятельности.

ОК 04. Эффективно взаимодействовать и работать в коллективе и команде.

ОК 05. Осуществлять устную и письменную коммуникацию на государственном языке Российской Федерации с учетом особенностей социального и культурного контекста.

В процессе изучения дисциплины формируются следующие **профессиональными компетенциями (ПК):**

ПК 3.1. Планировать основные показатели производственного процесса.

ПК 3.2. Планировать выполнение работ исполнителями.

ПК 3.5. Вести учетно-отчетную документацию.

Освоение содержания учебной дисциплины обеспечивает достижение обучающимся следующих **Личностных результатов** реализации программы воспитания

ЛР 1 Осознающий себя гражданином и защитником великой страны.

ЛР 2 Проявляющий активную гражданскую позицию, демонстрирующий приверженность принципам честности, порядочности, открытости, экономически активный и участвующий в студенческом и территориальном самоуправлении, в том числе на условиях добровольчества, продуктивно взаимодействующий и участвующий в деятельности общественных организаций.

ЛР 3 Соблюдающий нормы правопорядка, следующий идеалам гражданского общества, обеспечения безопасности, прав и свобод граждан России. Лояльный к установкам и проявлениям представителей субкультур, отличающий их от групп с деструктивным и девиантным поведением. Демонстрирующий неприятие и предупреждающий социально опасное поведение окружающих.

ЛР 4 Проявляющий и демонстрирующий уважение к людям труда, осознающий ценность собственного труда. Стремящийся к формированию в сетевой среде личностно и профессионального конструктивного «цифрового следа».

ЛР 5 Демонстрирующий приверженность к родной культуре, исторической памяти на основе любви к Родине, родному народу, малой родине, принятию традиционных ценностей многонационального народа России.

ЛР 6 Проявляющий уважение к людям старшего поколения и готовность к участию в социальной поддержке и волонтерских движениях.

ЛР 7 Осознающий приоритетную ценность личности человека; уважающий собственную и чужую уникальность в различных ситуациях, во всех формах и видах деятельности.

ЛР 8 Проявляющий и демонстрирующий уважение к представителям различных этнокультурных, социальных, конфессиональных и иных групп.

Сопричастный к сохранению, преумножению и трансляции культурных традиций и ценностей многонационального российского государства.

ЛР 9 Соблюдающий и пропагандирующий правила здорового и безопасного образа жизни, спорта; предупреждающий либо преодолевающий зависимости от алкоголя, табака, психоактивных веществ, азартных игр и т.д. Сохраняющий психологическую устойчивость в ситуативно сложных или стремительно меняющихся ситуациях.

ЛР 10 Заботящийся о защите окружающей среды, собственной и чужой безопасности, в том числе цифровой.

ЛР 11 Проявляющий уважение к эстетическим ценностям, обладающий основами эстетической культуры.

ЛР 12 Принимающий семейные ценности, готовый к созданию семьи и воспитанию детей; демонстрирующий неприятие насилия в семье, ухода от родительской ответственности, отказа от отношений со своими детьми и их финансового содержания.

## 2. Контрольно-оценочные материалы по учебной дисциплине

## 2.1 Контрольно-оценочные материалы для организации текущего контроля

# Вариант 1

- 1. Сложная многослойная печатная плата, на которой устанавливаются основные компоненты ПК:
- 1) Сетевая карта 3) материнская плата Модуль оперативной
- 4) видеокарта 2) памяти
- 2. В колировке КОИ-8 кажлый символ колируется одним байтом. Определите количество символов в сообщении, если информационный объем равен 320 бит

$$
1) 20 \t\t\t 2) 32 \t\t\t 3) 40 \t\t\t 4) 320
$$

- $\overline{3}$ . В каком из предложений правильно расставлены знаки препинания?
	- Богат творит, как хочет, а убог как может. 1)
	- $(2)$ Богат - творит, как хочет, а убог - как может.
	- Богат- творит, как хочет, а убог как может.  $3)$
	- Богат творит, как хочет, а убог-как может.  $4)$
- $\overline{4}$ . От разведчика была получена шифрограмма, переданная азбукой Морзе: \_\_..\_..\_\_..\_\_. При передаче радиограммы было потеряно разбиение на буквы, но известно, что использовались только следующие буквы:

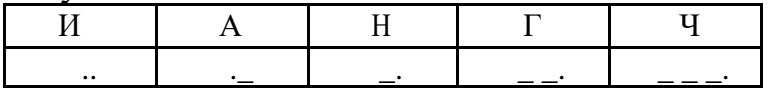

Прочтите текст радиограммы

> 3) 4) 1) ГАИГАЧ 2) НАИГАН НАИГАЧ ГАИГАН

- $5<sub>1</sub>$ Пользователь работал с каталогом С: Наука Техника Информатика. Сначала он поднялся на один уровень вверх, затем еще раз поднялся на один уровень вверх и после этого спустился в каталог Программа, далее спустился в каталог Список. Запишите полный путь каталога, в котором оказался пользователь.
	- 1) С: Программа Список 3) С: Наука Техника Программа Список
	- 2) С: Список Программа 4) С: Наука Программа Список
- 6. Дан фрагмент электронной таблицы.

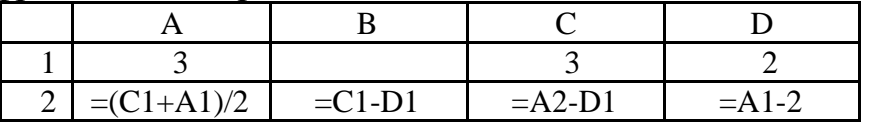

После выполнения вычислений была построена диаграмма по значениям диапазона ячеек А2:D2.

Укажите получившуюся диаграмму.

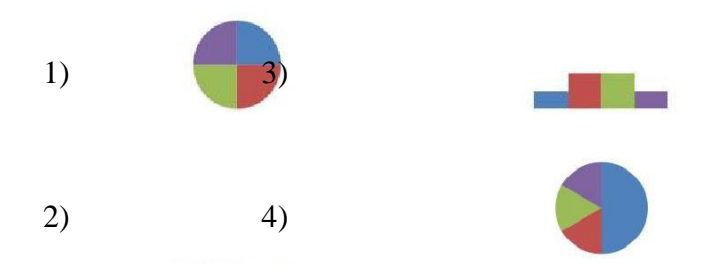

- $7.$ Прикладная программа, используемая для обработки числовых данных: 1) MS Access 2) OpenOffice Write 3) MS Excel4) KOMITAC
- 8. Какие числа используются для представления чисел в пятеричной системе счисления?

 $1) 1, 2, 3, 4, 5$  $2)$  0, 1, 2, 3, 4, 5 3) 0, 1, 2, 3, 4  $(4)$  0.5

- Сколько байт информации содержится в 0,25 Кбайт? Ответ: 9.
- 10. Дан фрагмент электронной таблицы, где символ \$ используется в качестве абсолютной адресации.

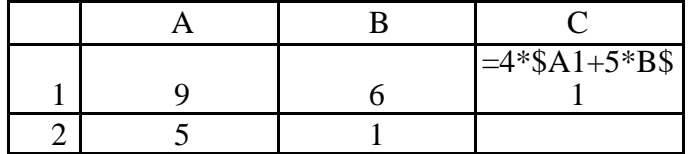

Формулу, записанную в ячейку C1 скопировали в ячейку C2, при этом относительные ссылки изменились. Определите числовое значение формулы в ячейке С2. Ответ:

## Вариант 2

1. Основной рабочий компонент ПК, выполняющий арифметические, логические операции, координирующие работу всех устройств:

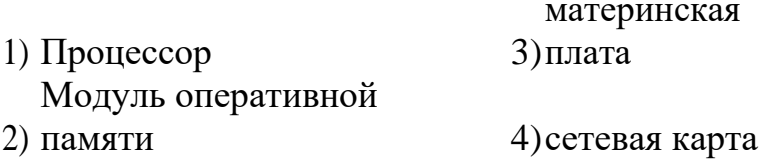

2. В колировке Windows кажлый символ колируется одним байтом. Определите количество символов в сообщении, если информационный объем равен 480 бит

 $2)48$  $1)40$  $3)60$ 4) 480

- 3. В каком из предложений правильно расставлены знаки препинания?
	- 1) Береги одежку снову, а честь -смолоду!
	- 2) Береги одежку снову, а честь смолоду!
	- 3) Береги одежку снову, а честь смолоду!
	- 4) Береги одежку снову, а честь-смолоду!
- 4. От разведчика была получена шифрограмма, переданная азбукой Морзе: .. При передаче радиограммы было потеряно разбиение на буквы, но известно, что использовались только следующие буквы:

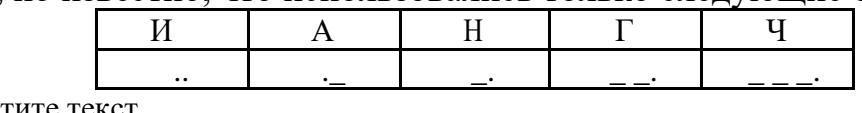

Прочтите текст радиограммы

### $4)$

- 1) ГАИГАЧ2) НАИГАН 3) НАИГАЧ ГАИГАН
- 5. Петя сохранил первую скачанную программу в каталог С:\Учеба\Предмет\Математика. А чтобы сохранить вторую, сначала поднялся на один уровень вверх, затем еще на два уровня вверх и после этого спустился в каталог Развлечения, далее спустился в каталог Игры. Запишите полный путь каталога, в котором оказался пользователь.
	- 1) С:\Игры\Развлечения3)
		- С:\Учеба\Предмет\Математика\Развлечения\Игры
	- 2) С:\Развлечения\Игры4) С:\Учеба\Развлечения\Игры
- 6. Дан фрагмент электронной таблицы.

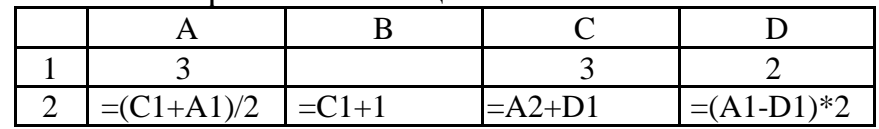

После выполнения вычислений была построена диаграмма по значениям диапазона ячеек  $A2:D2.$ 

Укажите получившуюся диаграмму.

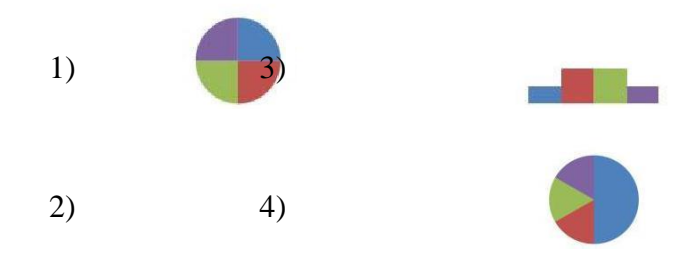

7. Прикладная программа, используемая для обработки больших массивов ланных:

> 1) MS Access 2) OpenOffice Write 3) MS Excel4) KOMITAC

8. Какие числа используются для представления чисел в пятеричной системе счисления?

 $1)$  0, 1, 2, 3  $(2)$  0, 1, 2, 3, 4 3) 1, 2, 3, 4  $(4)$  0.4

- 9. Сколько байт информации содержится в 1,5 Кбайт? Ответ:
- 10. Дан фрагмент электронной таблицы, где символ \$ используется в качестве абсолютной адресации.

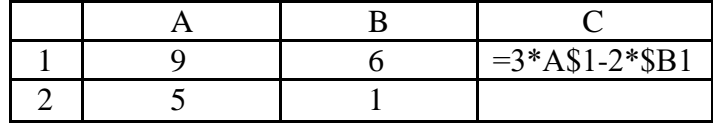

Формулу, записанную в ячейку C1 скопировали в ячейку C2, при этом относительные ссылки изменились. Определите числовое значение формулы в ячейке С2. Ответ:

Ответы:

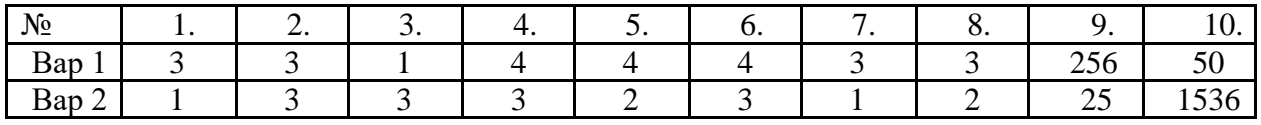

## Для текущего контроля знаний, умений обучающихся

## **Вопрос №1**

Информационные процессы - это...

- 1. процессы строительства зданий и сооружений
- 2. процессы химической и механической очистки воды
- 3. процессы сбора, хранения, обработки, поиска и передачи информации
- 4. процессы производства электроэнергии

## **Вопрос №2**

Измерение температуры представляет собой...

- 1. процесс хранения информации
- 2. процесс передачи информации
- 3. процесс получения информации
- 4. процесс защиты информации
- 5. процесс использования информации

## Вопрос № 3

Хранение информации - это...

- 1. распространение новой информации, полученной в процессе научного познания
- 2. способ распространения информации во времени
- 3. предотвращение доступа к информации лицам, не имеющим на это права
- 4. предотвращение непредумышленного или несанкционированного использования, изменения информации
- 5. процесс создания распределенных компьютерных баз и банков данных

## **Вопрос №4**

Перевод текста с английского языка на русский можно назвать:

- 1. процесс хранения информации
- 2. процесс передачи информации
- 3. процесс получения информации
- 4. процесс защиты информации
- 5. процесс обработки информации

## **Вопрос № 5**

Обмен информацией - это…

- 1. выполнение домашней работы
- 2. просмотр телепрограммы
- 3. наблюдение за поведением рыб в аквариуме
- 4. разговор по телефону

## **Вопрос № 6**

Поиск информации - это…написание реферата

- 1. ее трансляция во времени
- 2. декодирование
- 3. процесс наблюдения
- 4. извлечение хранимой информации

## **Вопрос № 7**

- В качестве примера процесса передачи информации можно указать:
	- 1. отправку телеграммы
	- 2. запрос к базе данных
	- 3. проверку диктанта
	- 4. коллекционирование марок
	- 5. поиск нужного слова в словаре

## **Вопрос № 8**

Обработка информации - это процесс ее…

- 1. преобразования из одного вида в другой в соответствии с формальными правилами
- 2. интерпретации (осмысления) при восприятии
- 3. преобразования к виду удобному для передачи
- 4. преднамеренного искажения
- 5. поиска

## **Вопрос № 9**

Измерение на метеостанции температуры воздуха, атмосферного давления, скорости ветра представляет собой процесс…

- 1. хранения информации
- 2. передачи информации
- 3. защиты информации
- 4. получения информации
- 5. использования информации

## **Вопрос № 10**

Каким свойством обладают объекты: колокол, речь, костер, радио, электронная почта?

- 1. хранят информацию
- 2. обрабатывают информацию
- 3. создают информацию
- 4. вырезают информацию

5. передают информацию

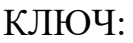

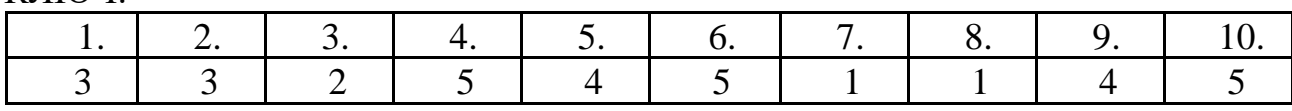

### **Задание 1** Какие устройства могут подключаться к видеокарте *Выберите несколько из 5 вариантов ответа:*

- 1) монитор
- 2) проектор
- 3) клавиатура
- 4) принтер
- 5) сканер

## **Задание 2** SSD это

*Выберите один из 5 вариантов ответа:*

- 1) диск на основе flash-памяти
- 2) жесткий диск
- 3) оперативная память
- 4) процессор
- 5) материнская плата

**Задание 3** Укажите внешние устройства

*Выберите несколько из 5 вариантов ответа:*

- 1) Процессор
- 2) Оперативная память
- 3) клавиатура
- 4) проектор
- 5) материнская плата

**Задание 4** Куда подключается клавиатура и мышь

*Выберите один из 5 вариантов ответа:*

- 1) в разъем материнской платы
- 2) в звуковую карту
- 3) в видеокарту
- 4) в блок питания
- 5) в процессор

1

## **Задание 5** Какое устройство куда подключать

*Укажите соответствие для всех 4 вариантов ответа:*

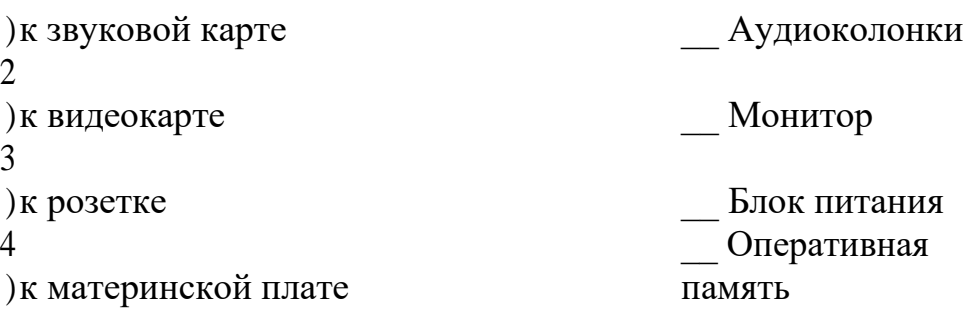

## **Задание 6** Какому устройству принадлежит

характеристика *Укажите соответствие для всех 4 вариантов ответа:*

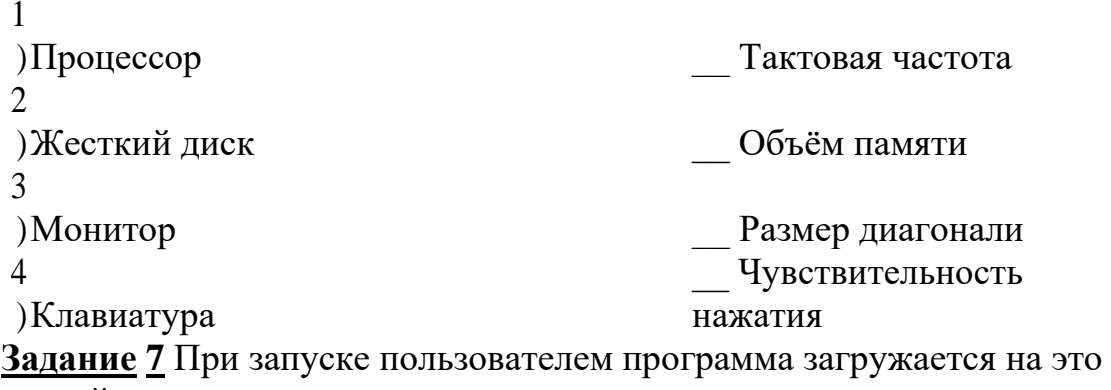

устройство

*Выберите один из 5 вариантов ответа:*

- 1) в блок питания
- 2) на материнскую плату
- 3) в жесткий диск
- 4) в оперативную память
- 5) в CD/DVD привод

**Задание 8** Процессор служит для

*Выберите один из 5 вариантов ответа:*

- 1) хранения информации
- 2) передачи информации
- 3) подключения к нему других устройств
- 4) обработки информации
- 5) чтения компакт дисков

**Задание 9** Жесткий диск служит для

*Выберите один из 5 вариантов ответа:*

- 1) обработки информации
- 2) долговременного хранения информации
- 3) кратковременного хранения информации
- 4) передачи информации
- 5) подключения к нему других устройств

## **Задание 10** HDD это

*Выберите один из 5 вариантов ответа:*

- 1) диск на основе flash-памяти
- 2) жесткий диск
- 3) оперативная память
- 4) процессор
- 5) материнская плата

## **Задание 11** Когда мы устанавливаем новую программу на компьютер, то она сохраняется в

*Выберите один из 4 вариантов ответа:*

1) процессоре

- 2) оперативной памяти
- 3) жестком диске
- 4) материнской плате

**Задание 12** Современное устройство для долговременного хранения информации имеет объём

*Выберите один из 4 вариантов ответа:*

- 1) 1 мегабайт
- 2) 1 байт
- 3) 1 бит
- 4) 1 терабайт

**Задание 13** Оперативная память служит для

*Выберите один из 5 вариантов ответа:*

- 1) долговременного хранения информации
- 2) кратковременного хранения информации
- 3) обработки информации
- 4) чтения информации с компакт дисков
- 5) передачи информации

**Задание 14** Какое устройство куда подключать

*Укажите соответствие для всех 3 вариантов ответа:*

1 ) Звуковая карта  $\overline{\phantom{a}}$ Микрофон 2 ) Материнская плата Жесткий диск 3) Видеокарта **Проектор** 

**Задание 15** Какие устройства являются внутренними *Выберите несколько из 5 вариантов ответа:*

- 1) принтер
- 2) процессор
- 3) жесткий диск
- 4) оперативная память
- 5) веб-камера

**Задание 16** Укажите устройства ввода информации *Выберите несколько из 5 вариантов ответа:*

- 1) принтер
- 2) сканер
- 3) проектор
- 4) клавиатура
- 5) звуковые колонки

**Задание 17** Установите соответствия между этими устройствами ввода *Укажите соответствие для всех 4 вариантов ответа:*

1

) для ввода числовой и текстовой информации \_\_ Клавиатура

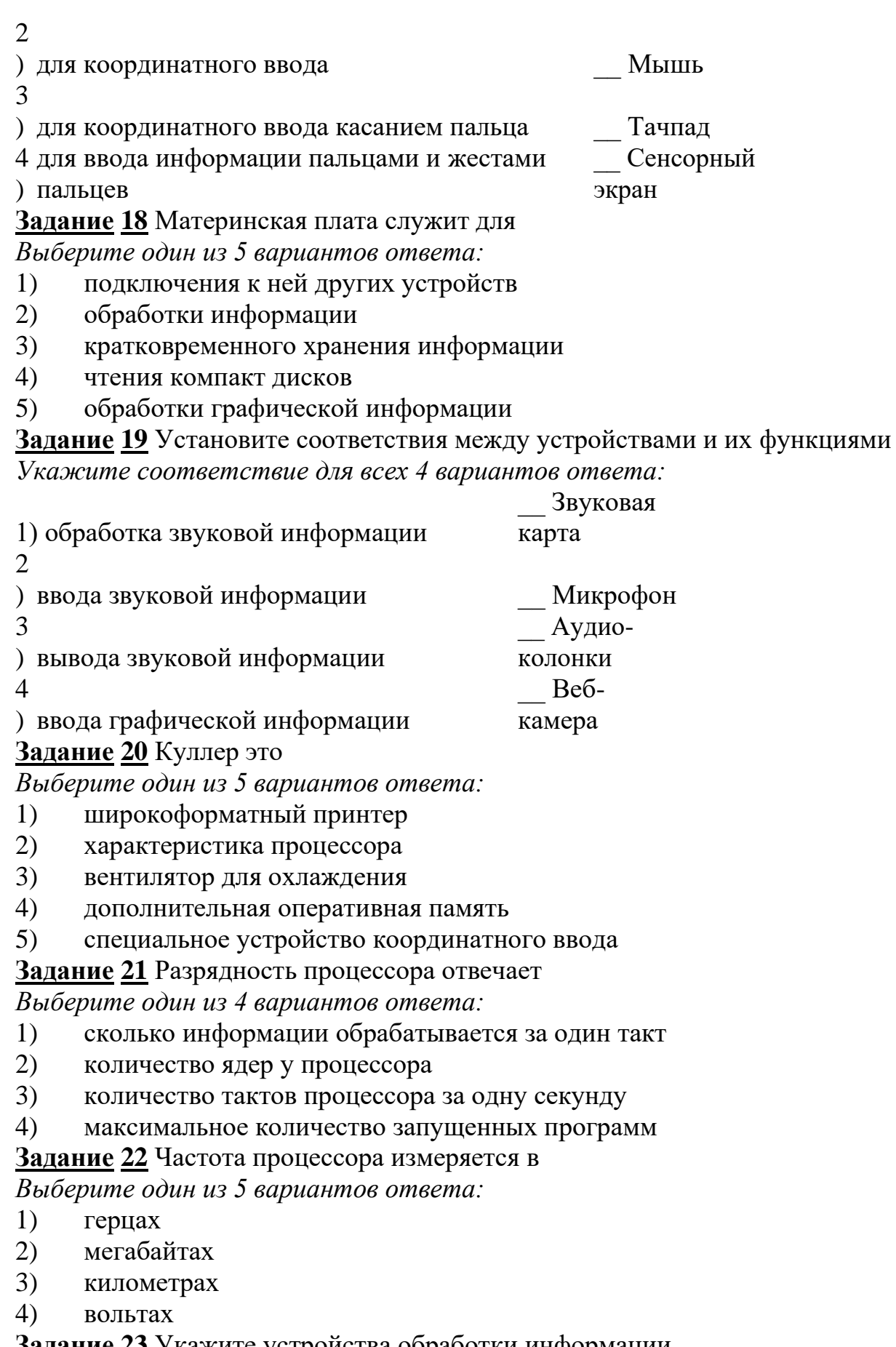

Задание 23 Укажите устройства обработки информации<br>Выберите несколько из 5 вариантов ответа:

 $1)$ видеокарта

- 2) процессор
- 3) сканер
- 4) принтер
- 5) жесткий диск

**Задание 24** Укажите устройства вывода информации *Выберите несколько из 5 вариантов ответа:*

- 1) мышь
- 2) микрофон
- 3) принтер
- 4) сканер
- 5) монитор

## **Задание 25** Сканер служит для

*Выберите один из 5 вариантов ответа:*

- 1) ввода графической информации
- 2) вывода графической информации
- 3) координатного ввода
- 4) вывода звуковой информации
- 5) подключения к нему других устройств

## **Задание 26** Плоттер это

*Выберите один из 5 вариантов ответа:*

- 1) устройство обработки информации
- 2) широкоформатный принтер
- 3) проектор крупного размер
- 4) широкоформатный монитор
- 5) устройство ввода видеоинформации

### **Задание 27** Укажите устройства хранения информации

## *Выберите несколько из 5 вариантов ответа:*

- 1) флешка
- 2) жесткий диск
- 3) процессор
- 4) сетевая карта
- 5) CD-диск

## **Задание 28** Установите о каких устройствах идёт речь

*Укажите соответствие для всех 4 вариантов ответа:* 1

)служит для обработки графической информации Видеокарта  $\mathfrak{D}$ )служит для вывода графической информации на экран  $\overline{\phantom{a}}$ Монитор 3

)служит для ввод графической информации и Сканер

4 служит для вывода графической информации на крупную

## ) поверхность

## **Задание 29**

Сетевая карта служит для *Выберите один из 4 вариантов ответа:*  $\overline{\phantom{a}}$ 

 $\overline{\phantom{a}}$ 

Проектор

- 1) подключения к локальной/глобальной сети
- 2) подключения к ней других устройств
- 3) обработки графической информации
- 4) хранения информации

## **Задание 30**

Укажите характеристики процессора

*Выберите несколько из 5 вариантов ответа:*

- 1) Тактовая частота
- 2) Количество ядер
- 3) Разрядность
- 4) Объем памяти
- 5) Количество разъемов

## **Ответы:**

- 1) (1 б.) Верные ответы: 1; 2;
- 2) (1 б.) Верные ответы: 1;
- 3) (1 б.) Верные ответы: 3; 4;
- 4) (1 б.) Верные ответы: 1;
- 5) (1 б.) Верные ответы:
	- 1;
	- 2;
	- 3;
	- 4;
- 6) (1 б.) Верные ответы:
	- 1;
	- 2;
	- 3;
	- 4;
- 7) (1 б.) Верные ответы: 4;
- 8) (1 б.) Верные ответы: 4;
- 9) (1 б.) Верные ответы: 2;
- 10) (1 б.) Верные ответы: 2;
- 11) (1 б.) Верные ответы: 3;
- 12) (1 б.) Верные ответы: 4;
- 13) (1 б.) Верные ответы: 2;
- 14) (1 б.) Верные ответы:
	- 1;
	- 2;
	- 3;
- 15) (1 б.) Верные ответы: 2; 3; 4;
- 16) (1 б.) Верные ответы: 2; 4;
- 17) (1 б.) Верные ответы:
	- 1;
	- 2;
	- 3;

4;

- 18) (1 б.) Верные ответы: 1;
- 19) (1 б.) Верные ответы:
	- 1;
	- 2;
	- 3;
	- 4;
- 20) (1 б.) Верные ответы: 3;
- 21) (1 б.) Верные ответы: 1;
- 22) (1 б.) Верные ответы: 1;
- 23) (1 б.) Верные ответы: 1; 2;
- 24) (1 б.) Верные ответы: 3; 5;
- 25) (1 б.) Верные ответы: 1;
- 26) (1 б.) Верные ответы: 2;
- 27) (1 б.) Верные ответы:
	- 1;
	- 2;
	- 3;
	- 4;
- 28) (1 б.) Верные ответы: 1; 2; 5;
- 29) (1 б.) Верные ответы: 1;
- 30) (1 б.) Верные ответы: 1; 2; 3;

### **Защита проектов**

### Правила работы над проектом

1)Тема проекта выбирается в соответствии с интересами обучающегося.

2) Проект должен быть выполнимым и соответствовать способностям и возможностям обучающегося.

3) Каждый проект отражает двойную тематическую составляющую:

- Теоретические основы дисциплины Прикладные компьютерные программы в профессиональной деятельности;

- Практические основы дисциплины Прикладные компьютерные программы в профессиональной деятельности.

4) Каждый проект решает обучающие задачи:

- Актуализация теоретических знаний и/или практических умений по дисциплине Прикладные компьютерные программы в профессиональной деятельности;

- Расширение кругозора и/или поиск новых методов решения для выполнения практической задачи.

5) Проект обучающихся должен соответствовать одному из следующих типов и результатом проекта является готовый информационный продукт:

- Практико-ориентированный проект – предполагает в качестве основной цели изготовление определенного информационного продукта и его дальнейшее использование; Форма представления готового продукта заранее оговаривается с преподавателем;

- Творческий проект – предполагает свободный подход к оформлению результатов работы. Выбор средств ИКТ для представления результатов проекта предоставляется обучающемуся;

- Учебно-исследовательский проект – предполагает деятельность обучающихся, связанную с решением исследовательской задачи с заранее неизвестным решением. Предполагает сбор, анализ и представление информации по какой-нибудь актуальной тематике из области информатики. Выбор средств ИКТ для представления результатов проекта предоставляется обучающемуся.

- Комбинированный.

6) Завершением проектной деятельности является публичная защита в форме доклада (на защиту отводится 5-7 минут). Публичная защита сопровождается презентацией. Готовый продукт учебно-исследовательского проекта и творческого проекта может совпадать с сопровождающей презентацией, созданной в Microsoft Power Point. Защита проекта оценивается ведущим преподавателем по пяти балловой системе.

7) Минимальные требования к оформлению сопровождающей презентации:

- Тема проекта, ФИО автора, Наименование учебного заведения, № группы, курс, ФИО руководителя, год издания;

- Цель; задачи; тип проекта.

- Теоретические основы проекта;

- Практические основы проекта (выбор ИКТ и инструментов для создания готового продукта);

- Краткое описание готового продукта (При защите практикоориентированного проекта и творческого проекта ссылка на готовый продукт или вставка полностью (частично) готового продукта в презентацию; При защите учебно-исследовательского проекта результаты анализа полученной при исследовании информации и выводы; При защите практикоориентированного проекта результаты апробации готового продукта.)

- Анализ выполненной работы.

Тематика проектов:

- 1. Ассортимент сыра.
- 2. Ассортимент мороженного.
- 3. Ассортимент сливочного масла.
- 4. Ассортимент млечной продукции.
- 5. Ассортимент сгущенного молока.
- 6. Ассортимент плавленого сыра.
- 7. Ассортимент кефира.
- 8. Ассортимент пахты.
- 9. Ассортимент детской молочной продукции.
- 10. Ассортимент творога.

11.Ассортимент сметаны.

12. Ассортимент йогурта.

13. Ассортимент кисломолочной продукции

14.Производство сыра.

15.Производство мороженного.

16.Производство пасты.

17.Производство сливок.

18.Производство сметаны.

19.Производство сливочного масла.

20.Производство детской молочной продукции.

21.Производство вафель для мороженного.

22.Контроль за качеством молочной продукции.

23. Упаковка и тара для сыра.

24.Упаковка и тара для сливочного масла.

25.Упаковка и тара для сметаны.

## **2.2. Контрольно-оценочные материалы для проведения промежуточной аттестации**

## **Экзамен по УД**

## **Перечень вопросов для проведения экзамена**

1. Классификация информационных технологий.

2. Аппаратное обеспечение информационных технологий.

3. Программное обеспечение информационных технологий.

4. Назначение и виды архиваторов. Понятие сжатия, степени сжатия.

5. Классификация и возможности текстовых редакторов.

6. Обзор современных текстовых редакторов

7. Возможности MS Word.

8. Назначение, основные функции MS Word.

9. Интерфейс MS Word. Создание, редактирование, форматирование документа.

- 10. Создание сносок, оглавления.
- 11. Работа с таблицами и диаграммами.
- 12. Возможности MS Excel. Строки и столбцы таблицы.
- 13. MS Excel. Ячейки и их адресация.
- 14. MS Excel. Типы и формат данных.
- 15. MS Excel. Формулы. Встроенные функции.
- 16. MS Excel. Печать документов. Построение диаграмм и графиков.
- 17. MS Excel. Использование таблиц как базы данных.
- 18. Применение Excel для финансовых расчетов
- 19. Понятие системы управления базами данных.
- 20. Возможности MS Access.
- 21. MS Access. Основные понятия базы данных.

22. Основные объекты базы данных.

23. MS Access. Типы и формат данных

- 24. MS Access. Создание таблиц
- 25. MS Access. Создание запросов
- 26. MS Access. Создание отчетов
- 27. Программа PowerPoint. Назначение, возможности программы.
- 28. Понятие компьютерной графики. Растровая и векторная графика.
- 29. Обзор графических редакторов и программ 3D-моделирования.
- 30. Основные положения информационной безопасности.
- 31. Понятие САПР и их классификация.

32. Обзор современных программных систем автоматизированного проектирования.

- 33. САПР «Компас-3D». Назначение и особенности. Возможности системы.
- 34. Компьютерные сети и их виды. Достоинства работы в локальной сети.
- 35. Основы защиты компьютерной информации.
- 36. Интернет. Глобальные сети.
- 37. Электронные коммуникации в профессиональной деятельности.
- 38. Электронная почта. Видеоконференции.
- 39. Справочно-правовые системы.

40. СПС КонсультантПлюс. Назначение и особенности. Возможности системы.

41. Современная структура Интернета. Основные сервисы Интернета.

42. Использование Интернет-технологий в профессиональной деятельности.

43. Информационно-поисковая система (ИПС): назначение, технология работы в ИПС.

44. Браузеры. Назначение, возможности, примеры программ.

## **3. Форма проведения текущего контроля успеваемости и промежуточной аттестации для обучающихся инвалидов и лиц с ограниченными возможностями здоровья**

Форма проведения текущего контроля успеваемости и промежуточной аттестации для обучающихся инвалидов и лиц с ограниченными возможностями здоровья выбирается с учетом индивидуальных психофизических особенностей (устно, письменно на бумаге, письменно на компьютере, в форме тестирования и т.п.).

При необходимости обучающимся инвалидам и лицам с ограниченными возможностями здоровья предоставляется дополнительное время для подготовки ответа на экзамене/дифференцированном зачете/зачете.

## **4. Информационное обеспечение дисциплины**

## **Основные источники**

- 1. Михеева Е.В., Тарасова Е.Ю., Титова О.И., Практикум по информационным технологиям в профессиональной деятельности юриста. М- Академия, 2019
- 2. Гаврилов М.В., Климов В.А. Информатика и информационные технологии. М. Юрайт - 2019
- 3. Демин А.Ю., Дорофеев В.А. Информатика. Лабораторный практикум. М. Юрайт - 2021
- 4. Волкова В.Н., Юрьев В.Н. Информационные системы в юриспруденции. М. Юрайт – 2021
- 5. Советов Б.Я., Цехановский В.В. Информационные технологии. М. Юрайт - 2021

## **Дополнительные источники:**

- 1. Поляков В.П., Косарев В.П. Информатика для юристов. Практикум. М.– Юрайт, 2019
- 2. Трофимов В.В. Информационные технологии в юриспруденции. М. Юрайт– 2021
- 3. Самуйлов К.Е., Шалимов И.А., Кулябов Д.С., Сети и системы передачи информации: телекоммуникационные сети. М. Юрайт - 2021

## **Интернет-ресурсы:**

- 1. <http://www.itglobox.ru/lessons> Комбинированные видеоуроки по пакету Microsoft Office
- 2. http://www.teachvideo.ru/course/367 Самоучитель по Word
- 3. [http://www.fstec.ru/\\_docs/doc\\_3\\_3\\_002.htm](http://www.fstec.ru/_docs/doc_3_3_002.htm) Руководящий документ «Защита от несанкционированного доступа к информации»

### **КРИТЕРИИ ОЦЕНИВАНИЯ РЕЗУЛЬТАТОВ**

### **УСТНЫЙ ОТВЕТ**

### **Критерии оценки устного ответа обучающегося**

- «5» (отлично) – ответ полный и правильный на основании изученных теорий; материал изложен в определенной логической последовательности, научным языком: ответ самостоятельный.

- «4» (хорошо) – ответ полный и правильный на основании изученных теорий; материал изложен в определенной логической последовательности, при этом допущены две-три несущественные ошибки, исправленные по требованию преподавателя.

- «3» (удовлетворительно) – ответ полный, но при этом допущена существенная ошибка, или неполный, несвязный.

- «2» (неудовлетворительно) – при ответе обнаружено непонимание студентом основного содержания материала или допущены существенные ошибки, которые студент не смог исправить при наводящих вопросах преподавателя.

### **ТЕСТИРОВАНИЕ**

#### **Универсальная шкала оценки образовательных достижений**

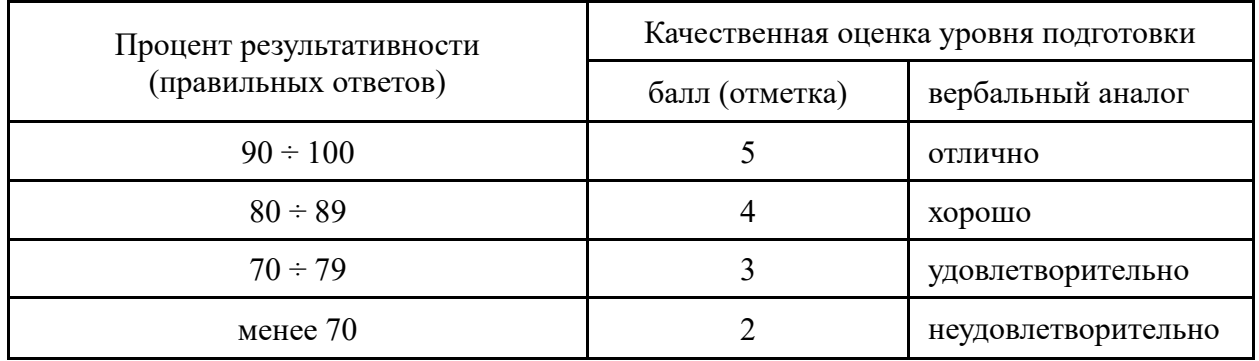

### **ЛАБОРАТОРНАЯ РАБОТА Критерии оценки выполнения лабораторной работы**

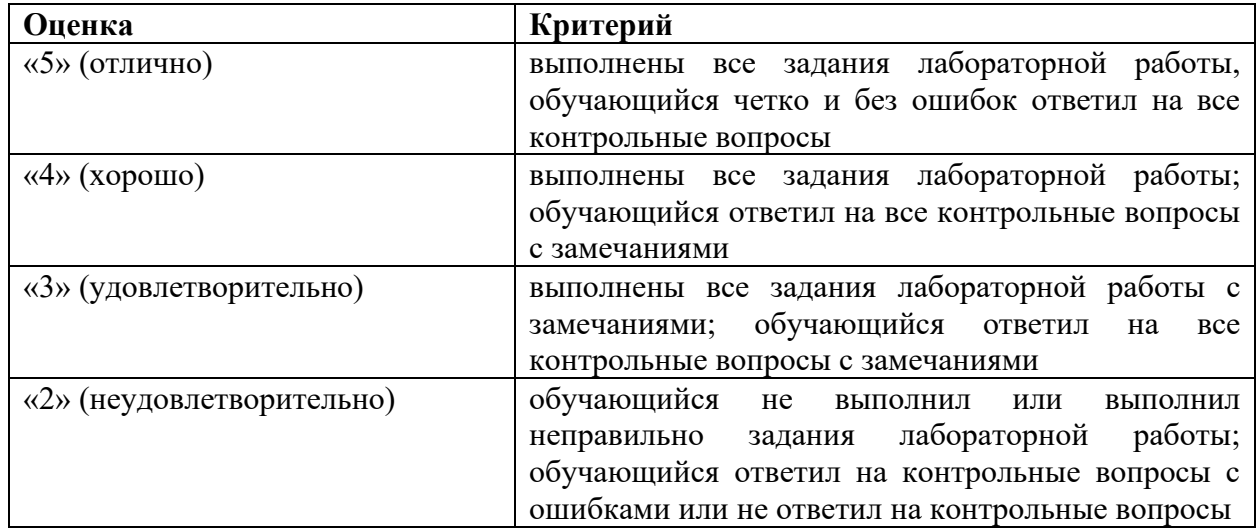

#### **ПРАКТИЧЕСКАЯ РАБОТА**

#### **Критерии оценки выполнения практического задания**

- «5» (отлично)– работа выполнена полностью и правильно; сделаны правильные выводы; работа выполнена по плану с учетом техники безопасности.

- «4» (хорошо)– работа выполнена правильно с учетом 2-3 несущественных ошибок, исправленных самостоятельно по требованию учителя.

- «3» (удовлетворительно)– работа выполнена правильно не менее чем на половину или допущена существенная ошибка.

- «2» (неудовлетворительно) - допущены две (и более) существенные ошибки в ходе работы, которые студент не может исправить даже по требованию

### **ДИФФЕРЕНЦИРОВАННЫЙ ЗАЧЕТ**

#### **Критерии оценки дифференцированного зачета**

Знания, умения и навыки обучающихся при промежуточной аттестации в форме дифференцированного зачета определяются оценками.

- «5» (отлично) – обучающийся глубоко и прочно усвоил весь программный материал, исчерпывающе, последовательно, грамотно и логически стройно его излагает, не затрудняется с ответом при видоизменении задания, свободно справляется с задачами и практическими заданиями, правильно обосновывает принятые решения, умеет самостоятельно обобщать и излагать материал, не допуская ошибок.

- «4» (хорошо) – обучающийся твердо знает программный материал, грамотно и по существу излагает его, не допускает существенных неточностей в ответе на вопрос, может правильно применять теоретические положения и владеет необходимыми умениями и навыками при выполнении практических заданий.

- «3» (удовлетворительно)– обучающийся усвоил только основной материал, но не знает отдельных деталей, допускает неточности, недостаточно правильные формулировки, нарушает последовательность в изложении программного материала и испытывает затруднения в выполнении практических заданий.

- «2» (неудовлетворительно)– обучающийся не знает значительной части программного материала, допускает существенные ошибки, с большими затруднениями выполняет практические задания, задачи.

#### **ЭКЗАМЕН**

### **Критерии оценки устного ответа на экзамене**

Знания, умения, компетенции обучающихся при промежуточной аттестации **в форме экзамена** определяются оценками «отлично», «хорошо», «удовлетворительно», «неудовлетворительно».

- «5» (отлично)– обучающийся глубоко и прочно усвоил весь программный материал, исчерпывающе, последовательно, грамотно и логически стройно его излагает, не затрудняется с ответом при видоизменении задания, свободно справляется с задачами и практическими заданиями, правильно обосновывает принятые решения, умеет самостоятельно обобщать и излагать материал, не допуская ошибок.

- «4» (хорошо)– обучающийся твердо знает программный материал, грамотно и по существу излагает его, не допускает существенных неточностей в ответе на вопрос, может

правильно применять теоретические положения и владеет необходимыми умениями и навыками при выполнении практических заданий.

- «3» (удовлетворительно) – обучающийся усвоил только основной материал, но не знает отдельных деталей, допускает неточности, недостаточно правильные формулировки, нарушает последовательность в изложении программного материала и испытывает затруднения в выполнении практических заданий.

- «2» (неудовлетворительно) – обучающийся не знает значительной части программного материала, допускает существенные ошибки, с большими затруднениями выполняет практические задания, задачи.

Приложение 2.

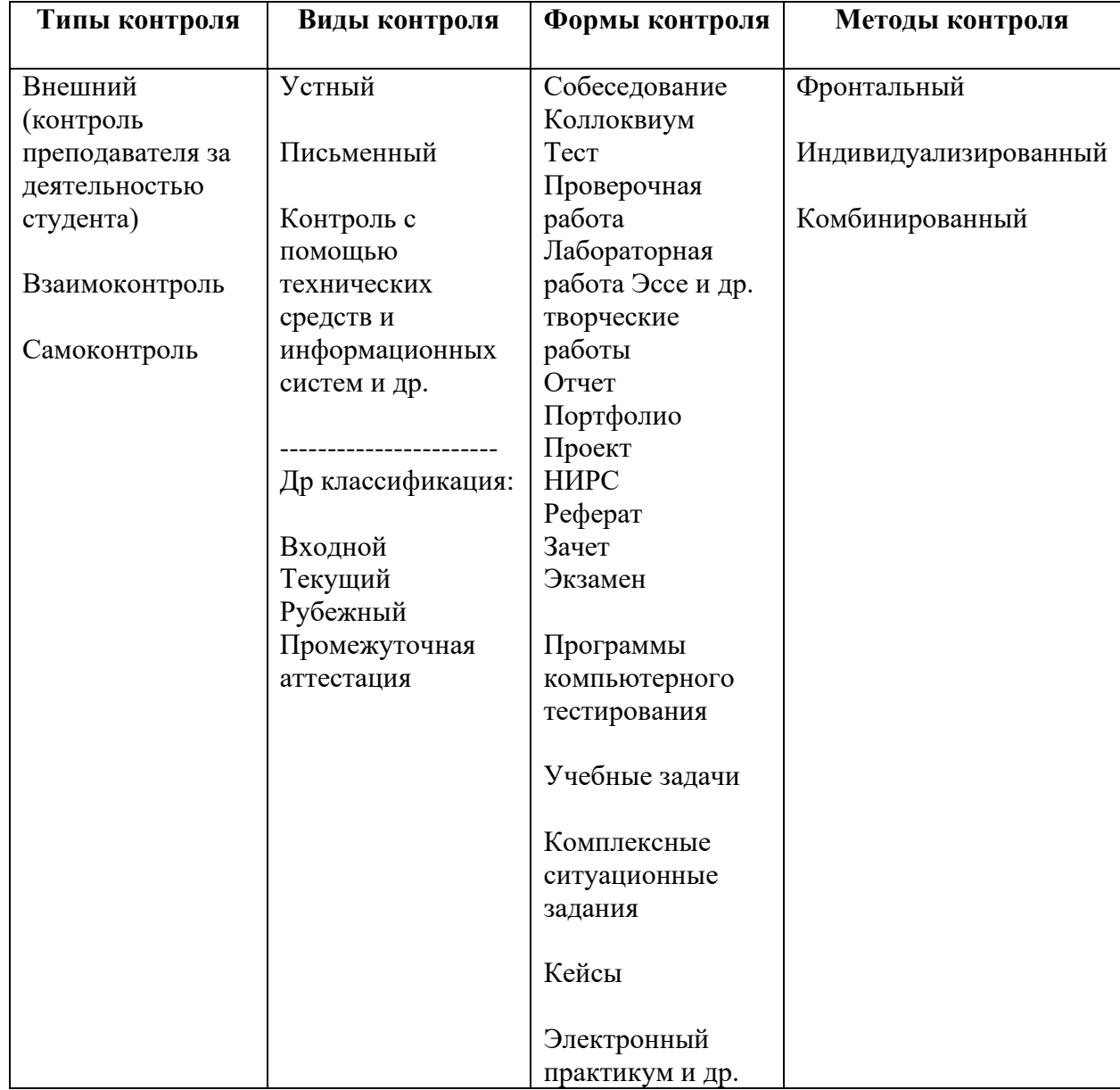

### Классификация контрольной деятельности педагога (вариант)